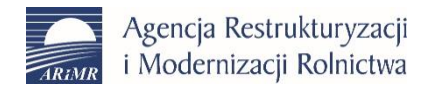

p.o. Zastępcy Prezesa Jolanta Piechocka

**Wykonawcy**

Wasze pismo znak: Data: Nasz znak: Data: ZP.282.DPiZP.2610.28.2020.BS 12.11.2020 r.

Sprawa: postępowanie o udzielenie zamówienia publicznego prowadzonego w trybie przetargu nieograniczonego na **"Zakup 2 typów komputerów przenośnych oraz monitorów komputerowych**"

**I.** Działając na podstawie art. 38 ust. 1 ustawy z dnia 29 stycznia 2004 roku Prawo zamówień publicznych (Dz. U. z 2019r., poz. 1843 ze zm. dalej: "ustawa") Agencja Restrukturyzacji i Modernizacji Rolnictwa z siedzibą w Warszawie przy Al. Jana Pawła II nr 70, zwana w dalszej treści pisma "Zamawiającym", udziela odpowiedzi na pytania zgłoszone w przedmiotowym postępowaniu.

## **Pytanie nr 1 dot. części 1 i 2 zamówienia**

W związku z faktem, że Zamawiający nie doprecyzował warunków pomiaru czasu pracy na baterii zarówno w specyfikacji komputera przenośnego typ 1 (punkt 7), jak i w specyfikacji komputera przenośnego typ 2 (punkt 7) czy Zamawiający dopuści, aby czas pracy oferowanych komputerów na baterii był podawany w oparciu o najpopularniejsze obecnie na rynku oprogramowanie testujące jakim jest BAPCO MobileMark 2014?

### **Odpowiedź:**

**Zamawiający informuje, że czas pracy baterii oferowanych komputerów przenośnych należy podać w oparciu o kartę katalogową producenta oferowanego Sprzętu.**

W związku z powyższym Zamawiający działając na podstawie art. 38 ust. 4 ustawy wprowadza następujące zmiany w treści specyfikacji istotnych warunków zamówienia (dalej: SIWZ):

### **1. Część 1 zamówienia – zakup komputerów przenośnych (laptopów) – typ 1**

1) Rozdział I, pkt I.2, ppkt 3.1, tabela, w wierszu 7 zapis:

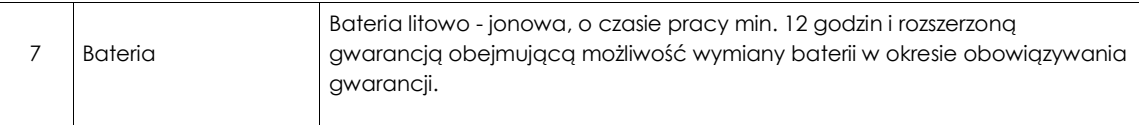

## otrzymuje brzmienie **(zmiana wprowadzona boldem)**:

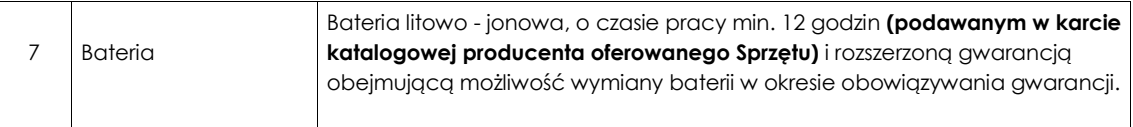

2) W Formularzu Ofertowym stanowiącym Załącznik nr 1.1 do SIWZ dla części 1 zamówienia, w Tabeli nr 1,w wierszu 7 zapis:

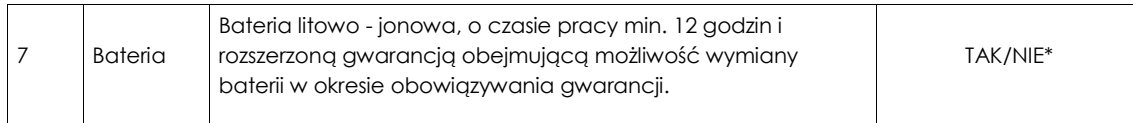

## Otrzymuje brzmienie **(zmiana wprowadzona boldem)**:

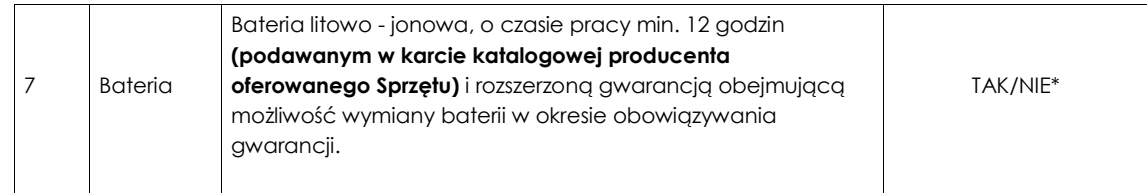

3) Załącznik nr 5.1 do SIWZ – wzór Umowy wraz z załącznikami dla części 1 zamówienia, Załącznik nr 1 do Umowy - Specyfikacja techniczna Sprzętu, tabela, w wierszu 7 zapis:

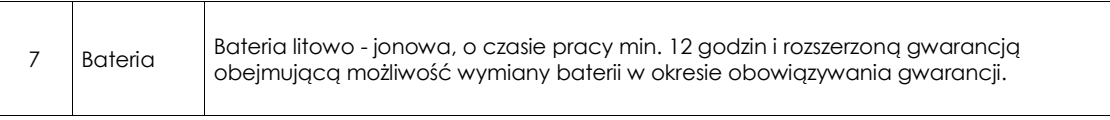

## otrzymuje brzmienie **(zmiana wprowadzona boldem)**:

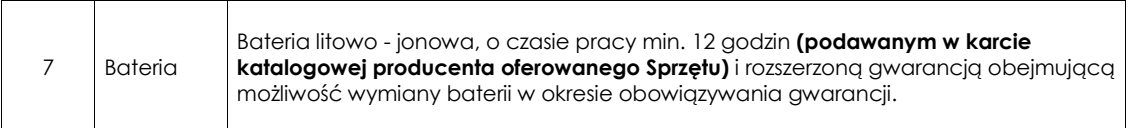

## **2. Część 2 zamówienia – zakup komputerów przenośnych (laptopów) – typ 2**

1) Rozdział I, pkt I.2, ppkt 4.1, tabela, w wierszu 7 zapis:

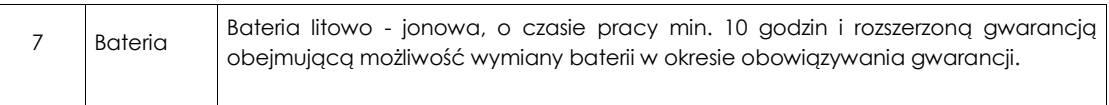

# otrzymuje brzmienie **(zmiana wprowadzona boldem)**:

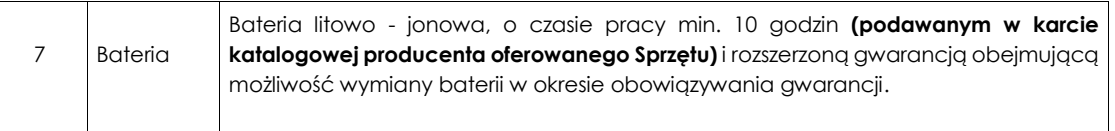

2) W Formularzu Ofertowym stanowiącym Załącznik nr 1.2 do SIWZ dla części 2 zamówienia, w Tabeli nr 1, w wierszu 7 zapis:

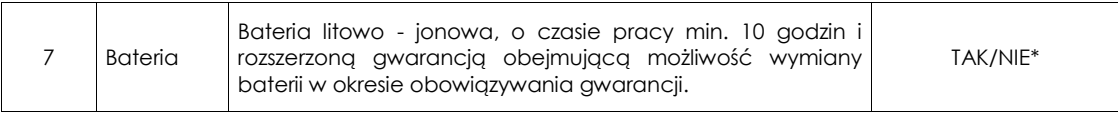

## Otrzymuje brzmienie **(zmiana wprowadzona boldem)**:

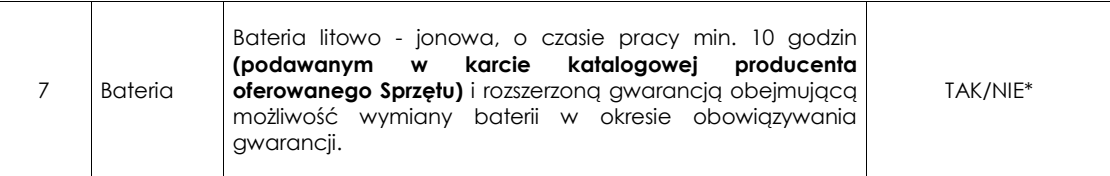

3) Załącznik nr 5.2 do SIWZ – wzór Umowy wraz z załącznikami dla części 2 zamówienia, Załącznik nr 1 do Umowy - Specyfikacja techniczna Sprzętu, tabela, w wierszu 7 zapis:

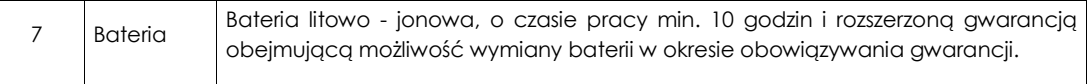

## otrzymuje brzmienie **(zmiana wprowadzona boldem)**:

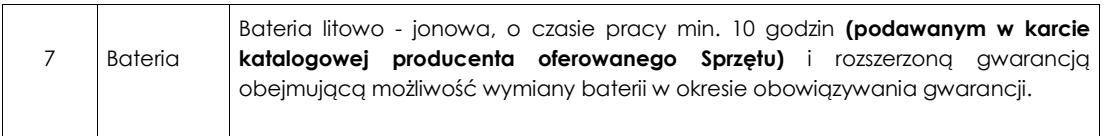

### **Pytanie nr 2 dot. monitorów typ 1**

Czy Zamawiający dopuści monitor o rzeczywistej przekątnej ekranu równej 23,8 cala? Wielu producentów zaokrągla wynik do pełnych cali lub podaje wielkość ekranu z ramką a sama różnica przekątnej rzędu 0,2 cala jest niezauważalna.

#### **Odpowiedź:**

#### **Zamawiający dopuszcza monitor o rzeczywistej przekątnej ekranu 23,8 cala.**

W związku z powyższym Zamawiający działając na podstawie art. 38 ust. 4 ustawy wprowadza następujące zmiany w treści SIWZ:

# **Część 3 zamówienia – zakup monitorów komputerowych – typ 1**

1) Rozdział I, pkt I.2, ppkt 5.1, tabela, w wierszu 4 zapis:

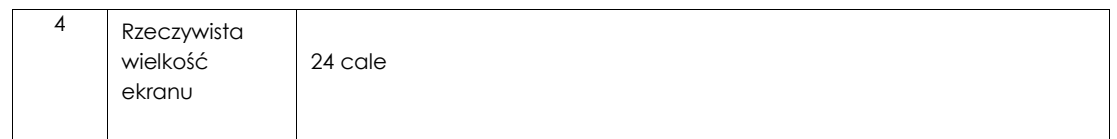

#### otrzymuje brzmienie **(zmiana wprowadzona boldem)**:

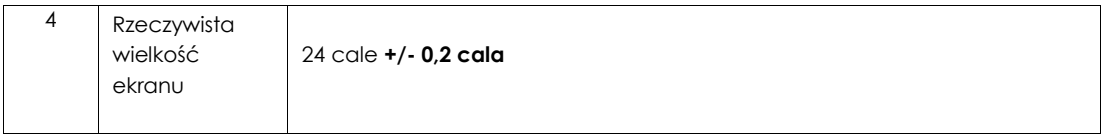

2) W Formularzu Ofertowym stanowiącym Załącznik nr 1.3 do SIWZ dla części 3 zamówienia, w Tabeli nr 1, w wierszu 4 zapis:

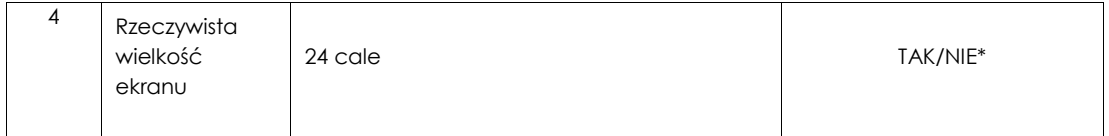

# Otrzymuje brzmienie **(zmiana wprowadzona boldem)**:

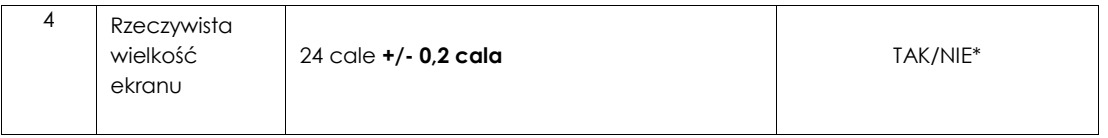

3) Załącznik nr 5.3 do SIWZ – wzór Umowy wraz z załącznikami dla części 3 zamówienia, Załącznik nr 1 do Umowy - Specyfikacja techniczna Sprzętu, tabela, w wierszu 4 zapis:

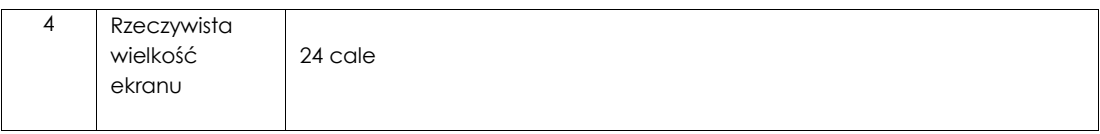

### otrzymuje brzmienie **(zmiana wprowadzona boldem)**:

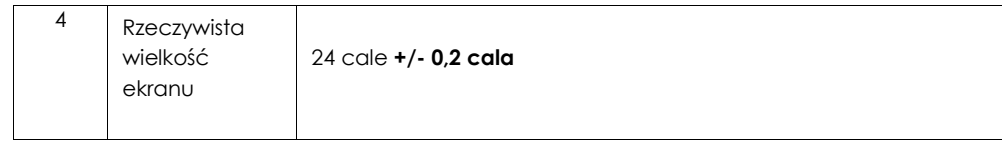

# **Pytanie nr 3 dot. laptopów typ 1:**

Czy Zamawiający dopuści komputery przenośne wyposażone w szybkie dyski SSD typu PCIe NVMe, które ze względów technologicznych nie posiadają funkcjonalności bezpośredniego założenia hasła na dysk? Dostęp do danych na takich dyskach ogranicza się poprzez ich szyfrowanie programowe z wykorzystaniem kluczy sprzętowych (Bitlocker) i jest to rozwiązanie bezpieczniejsze.

# **Odpowiedź:**

## **Zamawiający nie zmienia zapisów SIWZ.**

**Zamawiający wyjaśnia, że na wszystkich komputerach przenośnych używa mechanizmu szyfrowania z poziomu BIOS w związku z czym ta funkcjonalność musi być zachowana.** 

# **Pytanie nr 4 dot. Laptopów typ 1**

Czy Zamawiający dopuści laptopa z klawiaturą posiadającą 81 klawiszy pełnowymiarowych? Różnica 1 klawisza nie zmienia funkcjonalności klawiatury a pozwoli zaoferować sprzęt wiodącego producenta komputerów.

### **Odpowiedź:**

#### **Zamawiający dopuszcza laptopa z klawiaturą posiadającą 81 klawiszy pełnowymiarowych.**

W związku z powyższym Zamawiający działając na podstawie art. 38 ust. 4 ustawy wprowadza następujące zmiany w treści SIWZ:

### **Część 1 zamówienia – zakup komputerów przenośnych (laptopów) – typ 1**

1) Rozdział I, pkt I.2, ppkt 3.1, tabela, w wierszu 8 zapis:

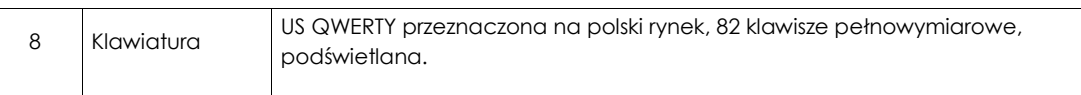

#### otrzymuje brzmienie **(zmiana wprowadzona boldem)**:

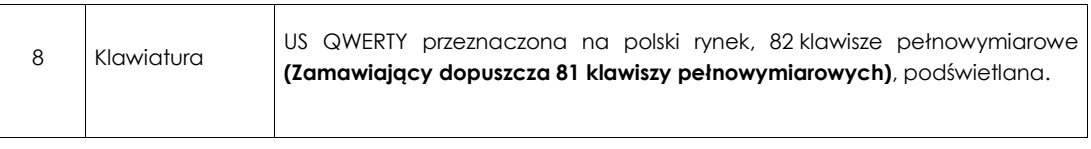

#### 2) W Formularzu Ofertowym stanowiącym Załącznik nr 1.1 do SIWZ dla części 1 zamówienia, w Tabeli nr 1,w wierszu 8 zapis:

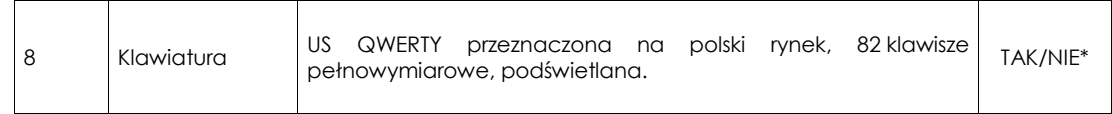

Otrzymuje brzmienie **(zmiana wprowadzona boldem)**:

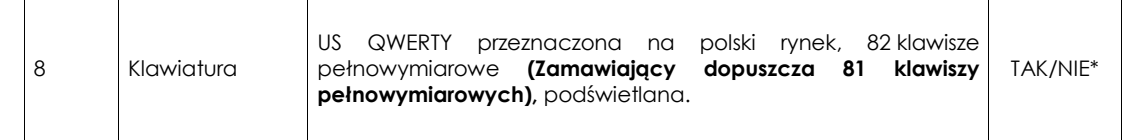

3) Załącznik nr 5.1 do SIWZ – wzór Umowy wraz z załącznikami dla części 1 zamówienia, Załącznik nr 1 do Umowy - Specyfikacja techniczna Sprzętu, tabela, w wierszu 8 zapis:

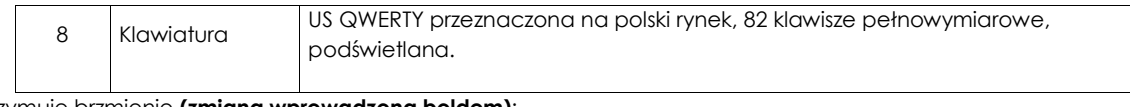

otrzymuje brzmienie **(zmiana wprowadzona boldem)**:

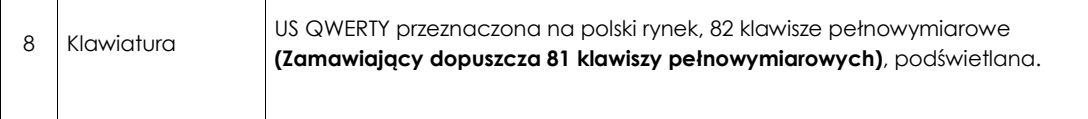

## **Pytanie nr 5 dot. Laptopów typ 1 i 2**

Czy Zamawiający dokona poprawienia oczywistej pomyłki i zastąpi niewymagany w funkcjonalnościach port DVI wymaganym portem DP w zakresie opisu Replikatora (fragment "Zamawiający dopuszcza rozwiązanie w zakresie jednoczesnego dostępu do dwóch cyfrowych portów (HDMI i **DVI**)").

## **Odpowiedź:**

## **Zamawiający wyjaśnia, że dokona poprawienia i zastąpi port DVI portem DP.**

W związku z powyższym Zamawiający działając na podstawie art. 38 ust. 4 ustawy wprowadza następujące zmiany w treści SIWZ:

## **1. Część 1 zamówienia – zakup komputerów przenośnych (laptopów) – typ 1**

1) Rozdział I, pkt I.2, ppkt 3.1, tabela, w wierszu 19 zapis:

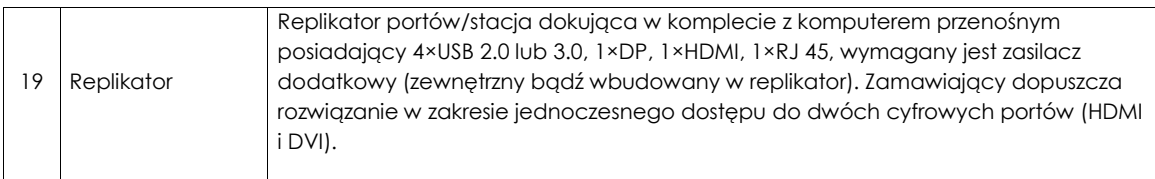

## otrzymuje brzmienie **(zmiana wprowadzona boldem)**:

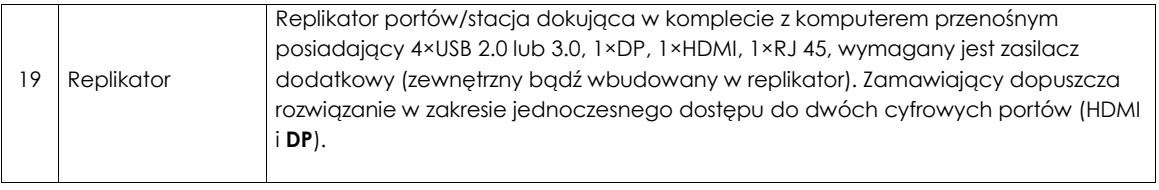

## 2) W Formularzu Ofertowym stanowiącym Załącznik nr 1.1 do SIWZ dla części 1 zamówienia, w Tabeli nr 1, w wierszu 19 zapis:

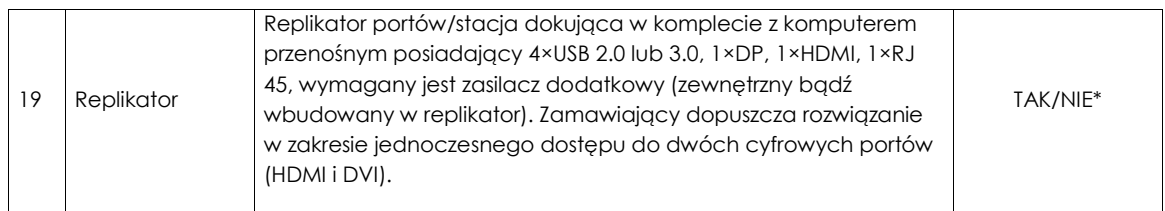

## Otrzymuje brzmienie **(zmiana wprowadzona boldem)**:

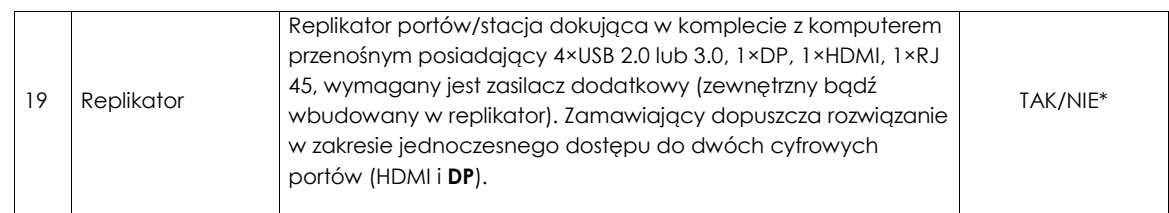

3) Załącznik nr 5.1 do SIWZ – wzór Umowy wraz z załącznikami dla części 1 zamówienia, Załącznik nr 1 do Umowy - Specyfikacja techniczna Sprzętu, tabela, w wierszu 19 zapis:

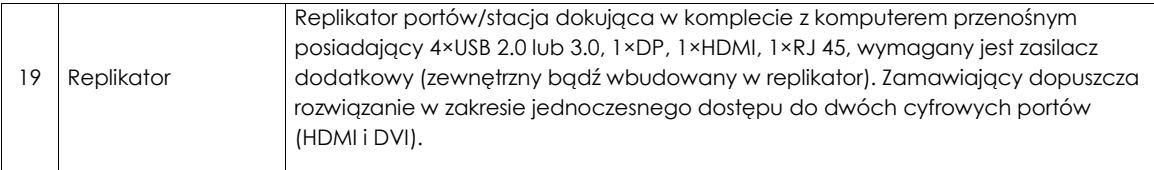

## otrzymuje brzmienie **(zmiana wprowadzona boldem)**:

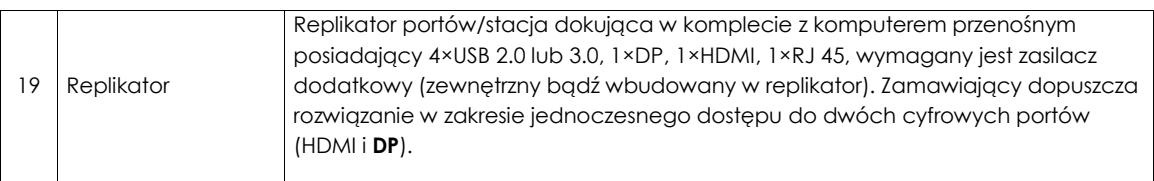

## **2. Część 2 zamówienia – zakup komputerów przenośnych (laptopów) – typ 2**

1) Rozdział I, pkt I.2, ppkt 4.1, tabela, w wierszu 19 zapis:

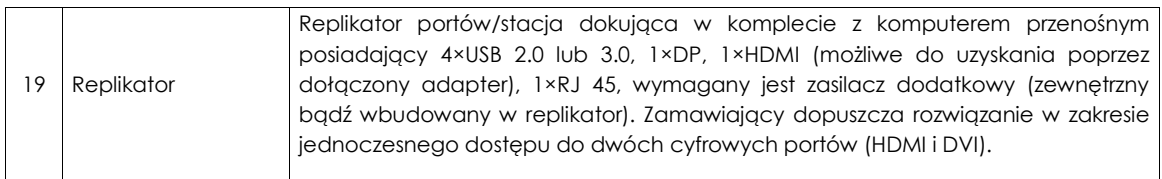

# otrzymuje brzmienie **(zmiana wprowadzona boldem)**:

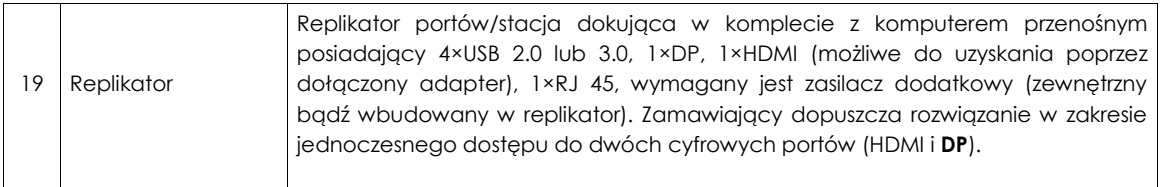

2) W Formularzu Ofertowym stanowiącym Załącznik nr 1.2 do SIWZ dla części 2 zamówienia, w Tabeli nr 1, w wierszu 19 zapis:

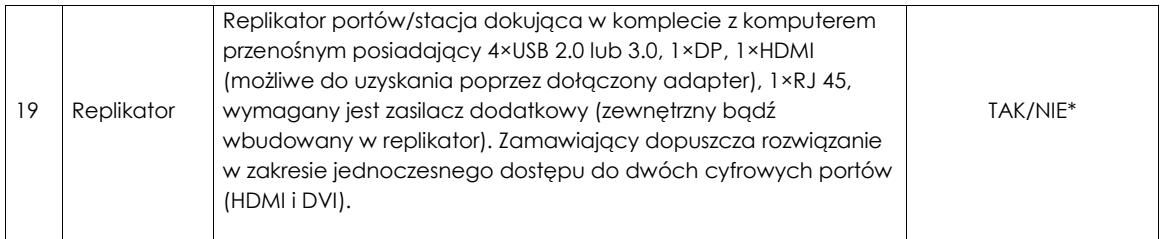

## Otrzymuje brzmienie **(zmiana wprowadzona boldem)**:

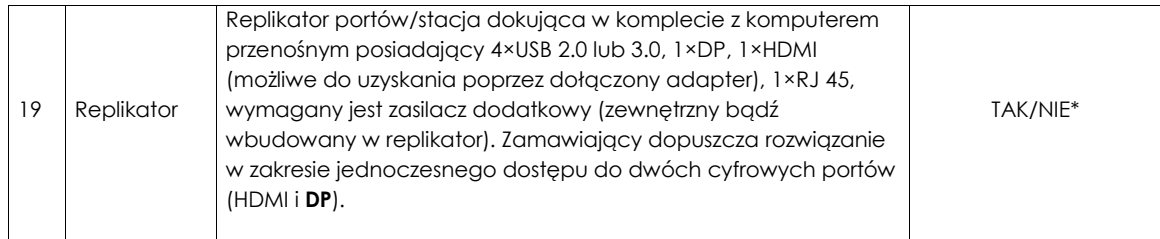

3) Załącznik nr 5.2 do SIWZ – wzór Umowy wraz z załącznikami dla części 2 zamówienia, Załącznik nr 1 do Umowy - Specyfikacja techniczna Sprzętu, tabela, w wierszu 19 zapis:

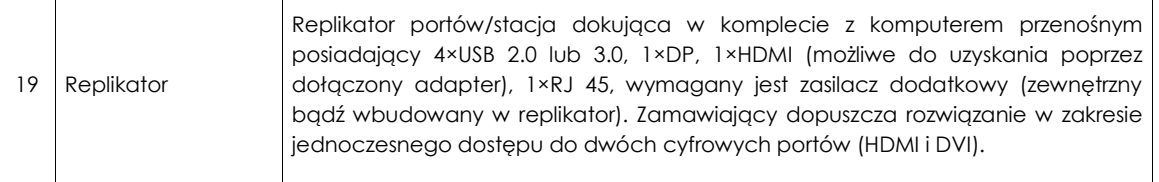

#### otrzymuje brzmienie **(zmiana wprowadzona boldem)**:

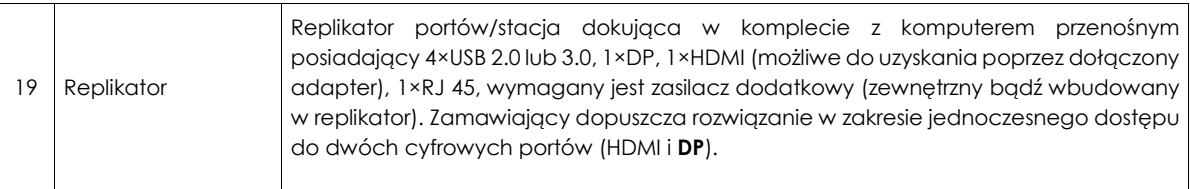

#### **II. Zamawiający działając na podstawie art. 38 ust. 4 ustawy wprowadza następujące zmiany** *(zmiany zaznaczono boldem)* **w treści SIWZ:**

#### 1. Zmiana nr 1

- 1) Załącznik nr 5.1 do SIWZ wzór Umowy wraz z załącznikami dla części 1 zamówienia, w Załączniku nr 6c do Umowy :
	- a) Zapis o treści: "*Załącznik nr 6c do Umowy nr \_\_\_\_\_/DI/202…./2610 z dnia \_\_\_.\_\_\_2020 r."*
	- b) Otrzymuje brzmienie: "Załącznik nr 6c do Umowy nr \_\_\_\_/DI/202..../2610"

#### 2. Zmiana nr 2

- 2) Załącznik nr 5.2 do SIWZ wzór Umowy wraz z załącznikami dla części 2 zamówienia, w Załączniku nr 1 do Umowy :
	- a) Zapis o treści: "*Załącznik nr 1 do Umowy nr \_\_\_\_\_/DI/202…/2610 z dnia \_\_\_.\_\_\_2020 r."*
	- b) Otrzymuje brzmienie: "Załącznik nr 1 do Umowy nr \_\_\_\_/DI/202.../2610",

### **Zamawiający informuje, że udzielone odpowiedzi i dokonane zmiany treści SIWZ są wiążące dla Wykonawców.**

W związku z powyższym zmianie ulegają Formularze Ofertowe stanowiące załączniki nr 1.1, 1.2 oraz 1.3 do SIWZ. Zmiany zostają zamieszczone na **Platformie Zakupowej** wraz z aktualnymi Formularzami Ofertowymi w wersji edytowalnej [word], zgodnie z przedstawionymi powyżej zmianami.

Jednocześnie Zamawiający informuje, iż termin składania i otwarcia ofert pozostaje bez zmian.

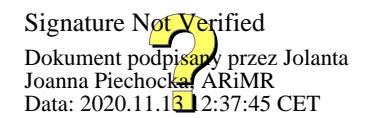

Jolanta Piechocka p.o. Z-cy Prezesa ARiMR *(podpisano bezpiecznym podpisem elektronicznym weryfikowanym przy pomocy ważnego kwalifikowanego certyfikatu)*

### **Załącznik nr 1.1 do SIWZ wzór Formularza Ofertowego w części 1 zamówienia**

## **Formularz Ofertowy Część 1 zamówienia** DPiZP.2610.28.2020

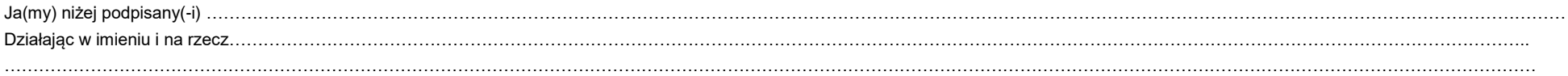

W odpowiedzi na ogłoszone postępowanie prowadzone w trybie przetargu nieograniczonego na "**Zakup 2 typów komputerów przenośnych oraz monitorów komputerowych***"*, zgodnie z wymaganiami określonymi w specyfikacji istotnych warunków zamówienia i wzorze umowy wraz z załącznikami, oferuję(-emy) dostawę komputerów przenośnych (fabrycznie nowych nienoszących śladów uprzedniego użytkowania), każdy o poniższych parametrach technicznych:

#### **Tabela nr 1**

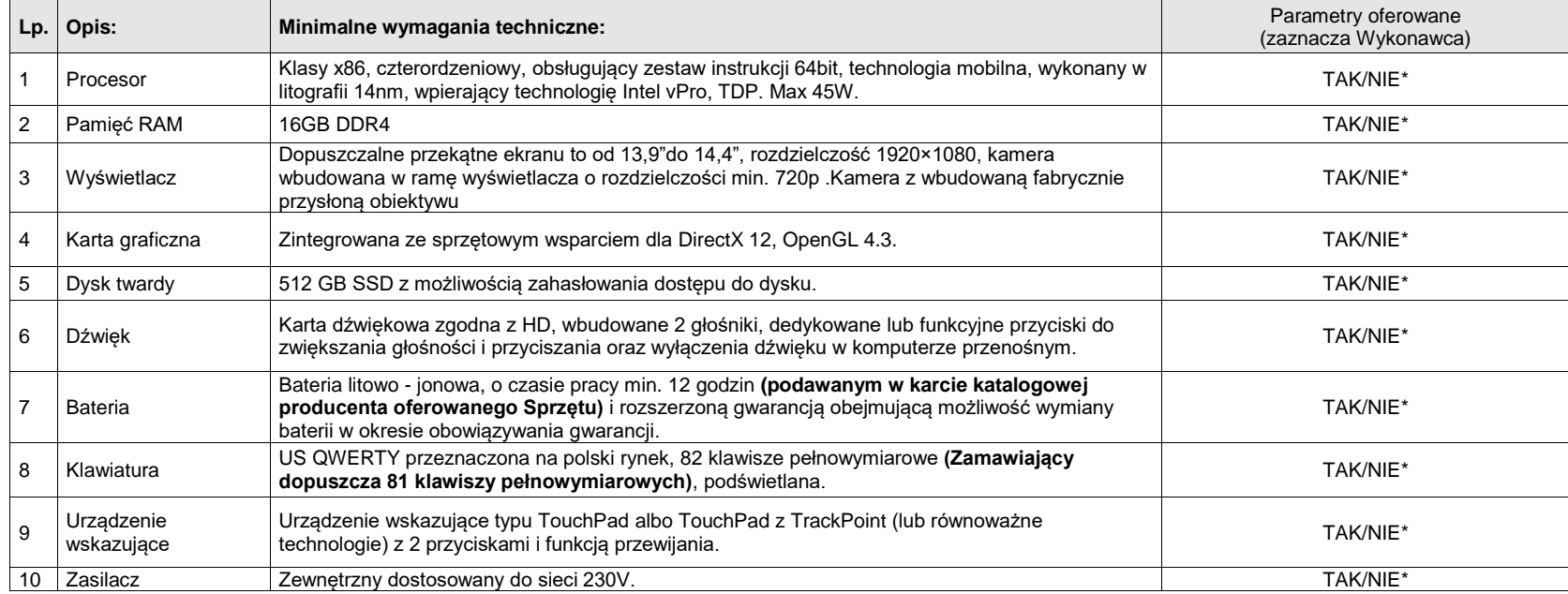

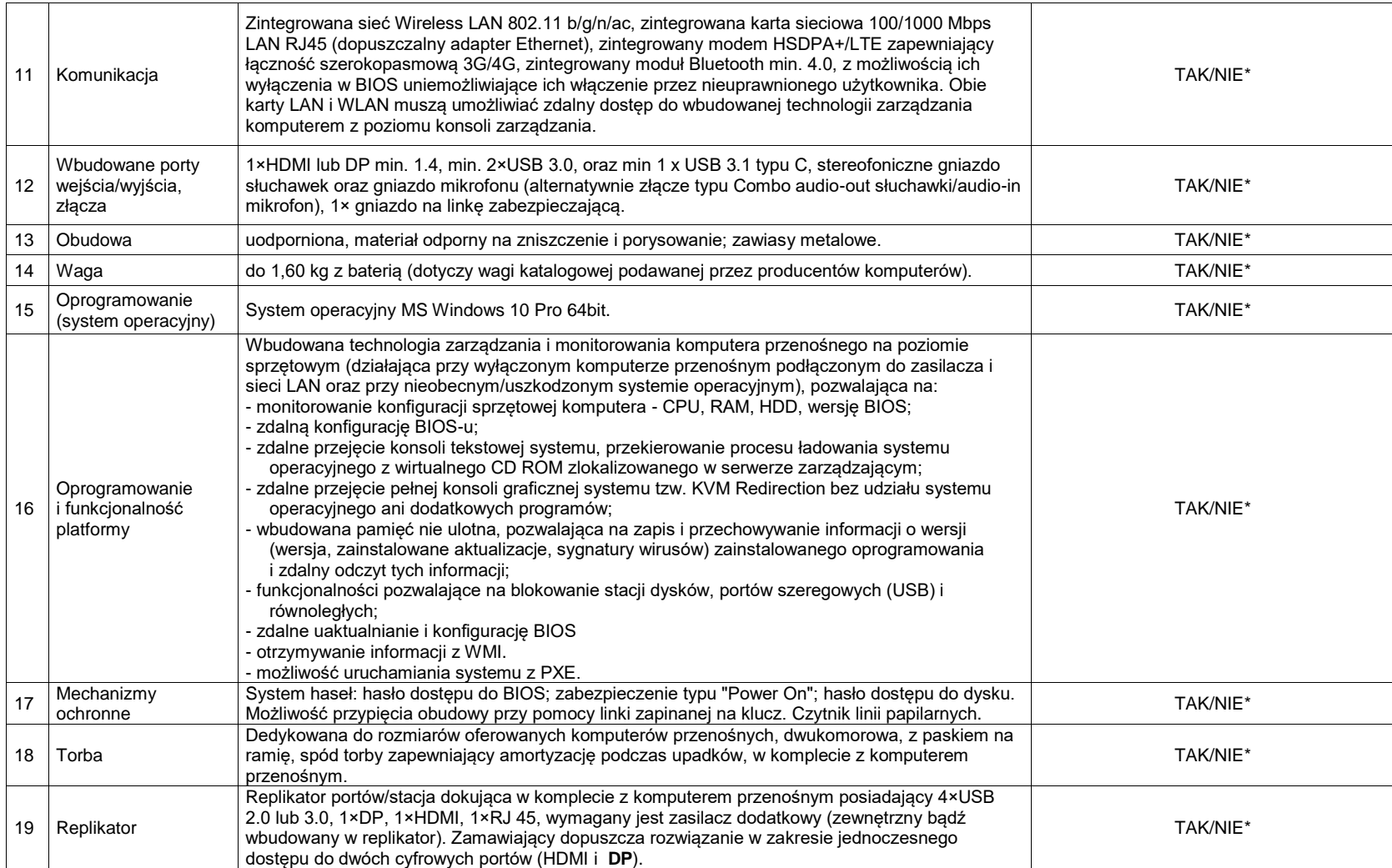

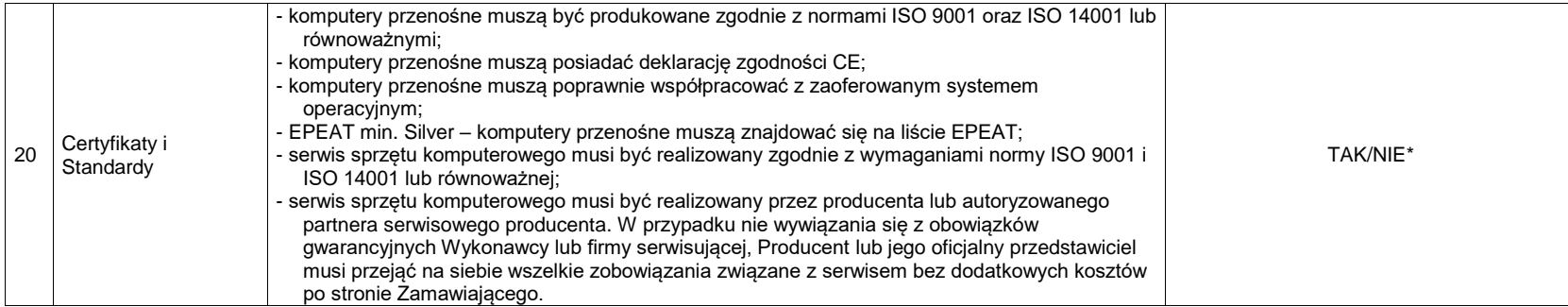

*UWAGA:*

\* niewłaściwe skreślić

**Tabela nr 2**

**za cenę:** 

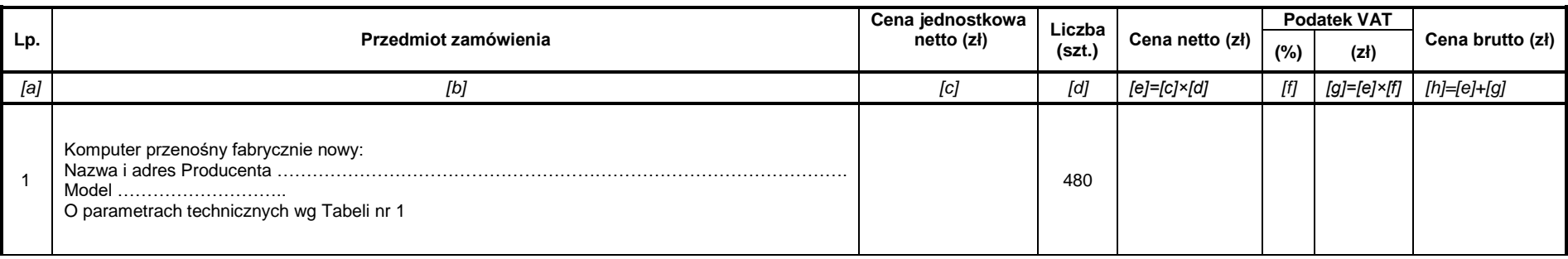

Słownie zł cena ofertowa netto:

Słownie zł cena ofertowa brutto:

**Oświadczamy, że:**

- 1) W cenie naszej oferty zostały uwzględnione wszystkie koszty wykonania zamówienia.
- 2) Zapoznaliśmy się z treścią SIWZ (w tym ze wzorem Umowy) i nie wnosimy do niej zastrzeżeń oraz przyjmujemy warunki w niej zawarte.
- 3) **Termin dostawy Sprzętu, o którym mowa w § 4 wzoru Umowy stanowiącej Załącznik nr 5.1 do SIWZ, wyniesie ………… dni od daty zawarcia Umowy.** *Uwaga!*
	- *a) Maksymalny termin dostawy Sprzętu, o którym mowa w § 4 wzoru Umowy stanowiącej Załącznik nr 5.1 do SIWZ , wynosi 45 dni od daty zawarcia Umowy.*
	- *b) Jeżeli Wykonawca zaoferuje termin dostawy Sprzętu dłuższy niż 45 dni od daty zawarcia Umowy – oferta takiego Wykonawcy zostanie odrzucona jako niezgodna z treścią SIWZ;*
	- *c) W przypadku, gdy Wykonawca nie wskaże oferowanego terminu dostawy Sprzętu, Zamawiający uzna, że Wykonawca zaoferował maksymalny wskazany przez Zamawiającego termin dostawy Sprzętu, tj. 45 dni od daty zawarcia Umowy.*

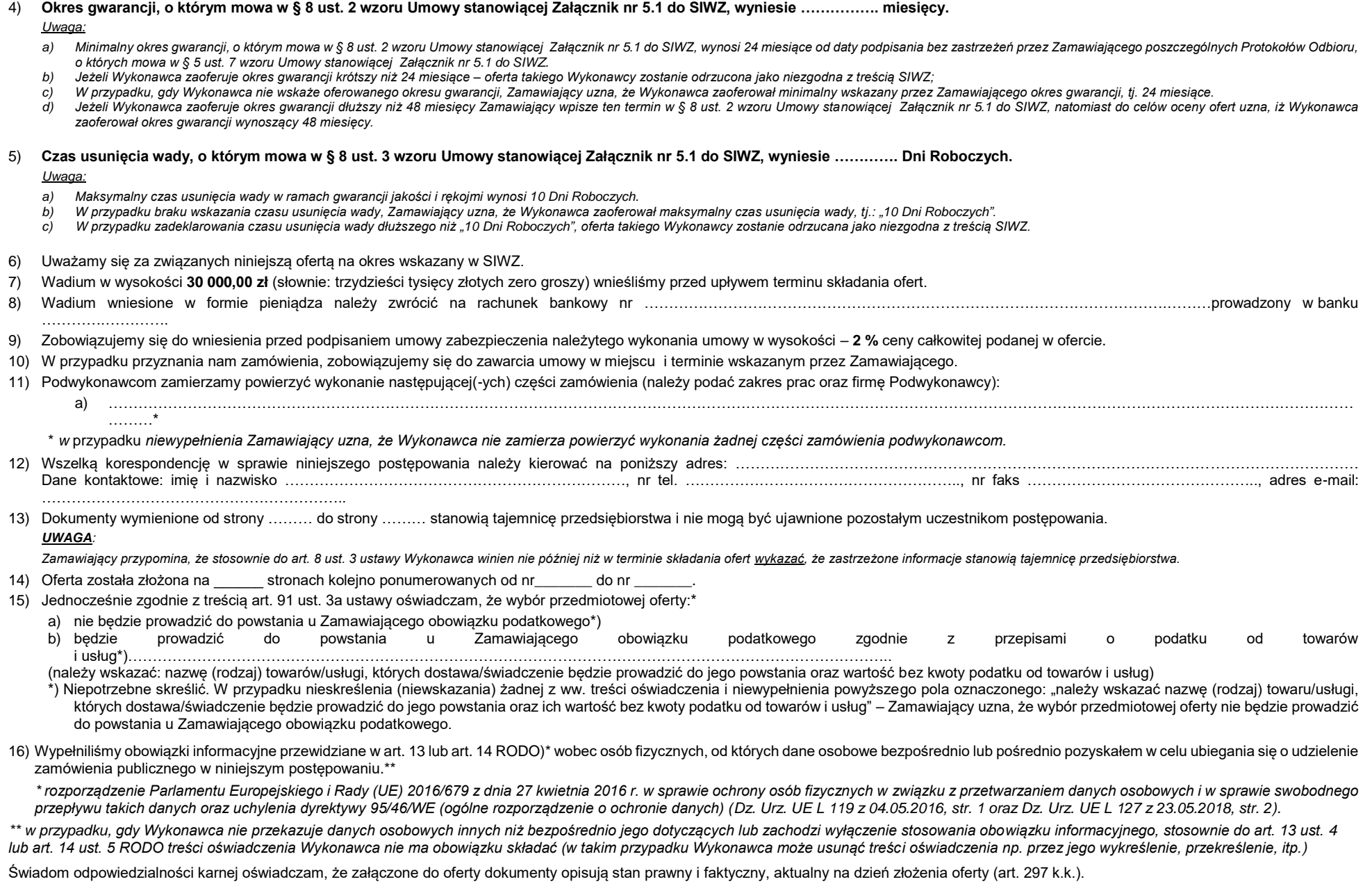

- 1. Zgodnie z rozdziałem IV.1. SIWZ do oferty zostają załączone dokumenty:
	- 1) Dowód wniesienia wadium.
	- 2) Pełnomocnictwo (oryginał lub kopia potwierdzona notarialnie) do podpisania oferty\*\*\*\*.

\*\*\*\* jeżeli oferta nie została podpisana przez osoby upoważnione do tych czynności dokumentem rejestracyjnym.

- 3) Oświadczenie JEDZ.
- 4) Zobowiązanie podmiotu trzeciego lub inny dokument potwierdzający, że Wykonawca będzie dysponował niezbędnymi zasobami w stopniu umożliwiającym należyte wykonanie zamówienia publicznego\*\*\*\*\*.

#### **Załącznik nr 1.2. do SIWZ wzór Formularza Ofertowego w części 2 zamówienia**

## **Formularz Ofertowy Część 2 zamówienia** DPiZP.2610.28.2020

Ja(my) niżej podpisany(-i) ………………………………………………………………………………………………………………………………………………………………………………………………………………… Działając w imieniu i na rzecz ……………………………………………………………………………………………………………………………………………………………………………………………………………

………………………………………………………………………………………………………………………………………………………………………………………………………………………………………………

W odpowiedzi na ogłoszone postępowanie prowadzone w trybie przetargu nieograniczonego na "**Zakup 2 typów komputerów przenośnych oraz monitorów komputerowych***"*, zgodnie z wymaganiami określonymi w specyfikacji istotnych warunków zamówienia i wzorze umowy wraz z załącznikami, oferuję(-emy) dostawę komputerów przenośnych (fabrycznie nowych nienoszących śladów uprzedniego użytkowania), każdy o poniższych parametrach technicznych:

#### **Tabela nr 1**

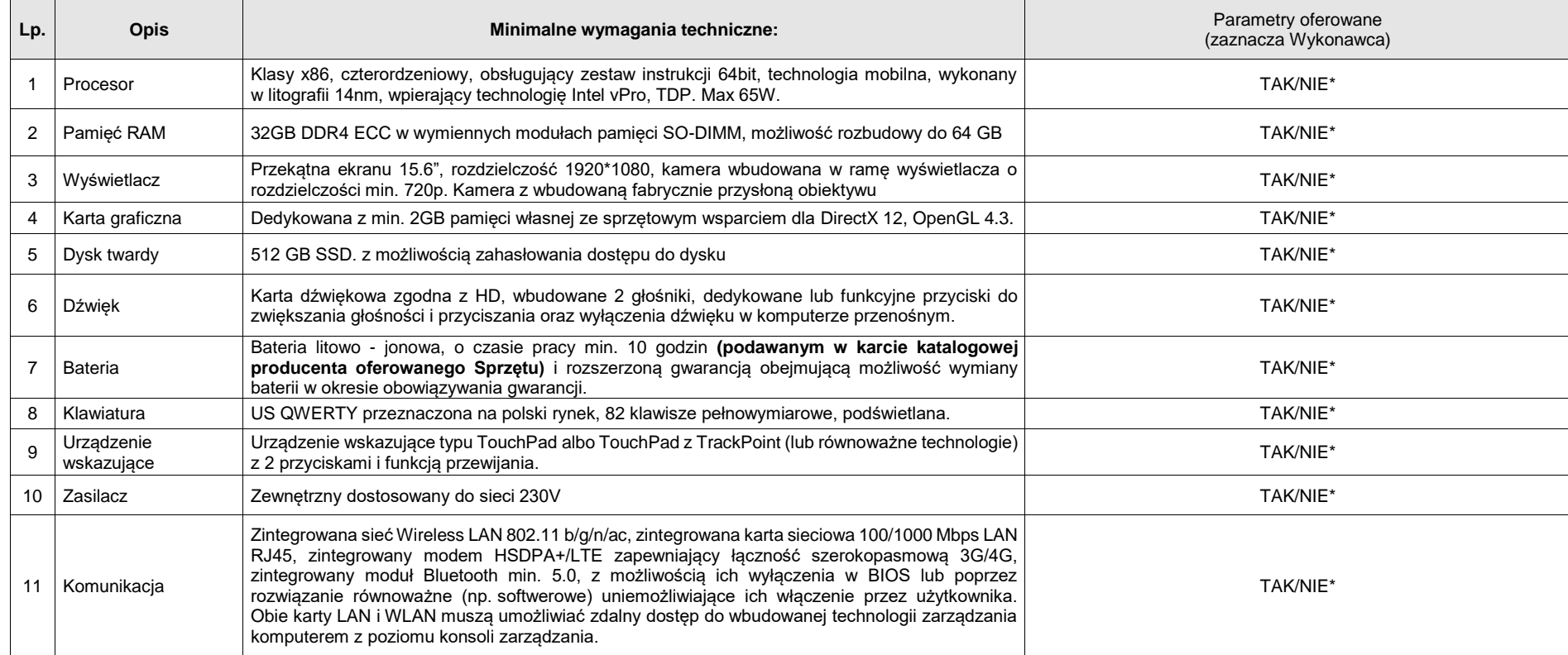

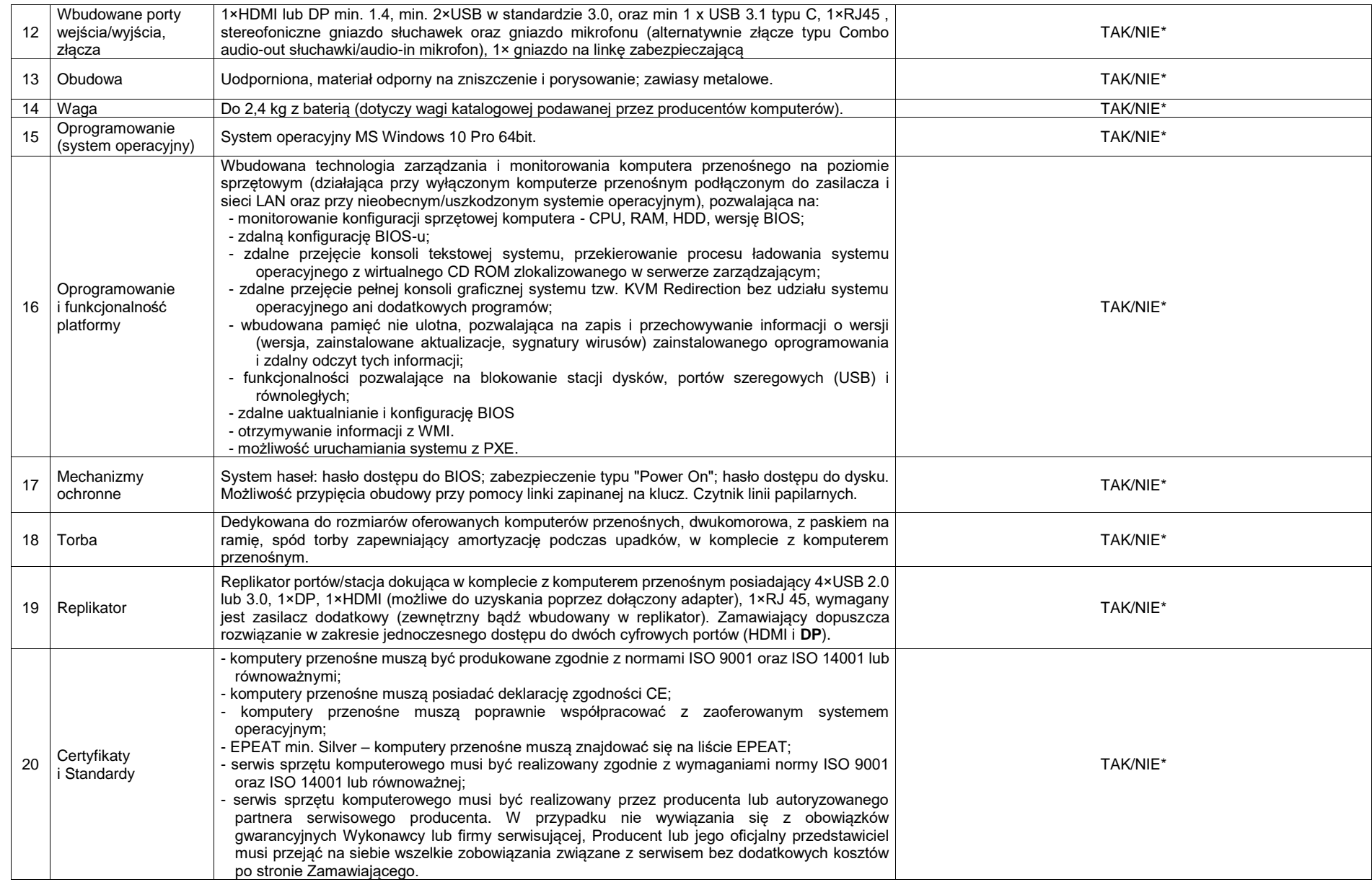

*UWAGA:*

\* niewłaściwe skreślić

#### **Tabela nr 2**

#### **za cenę:**

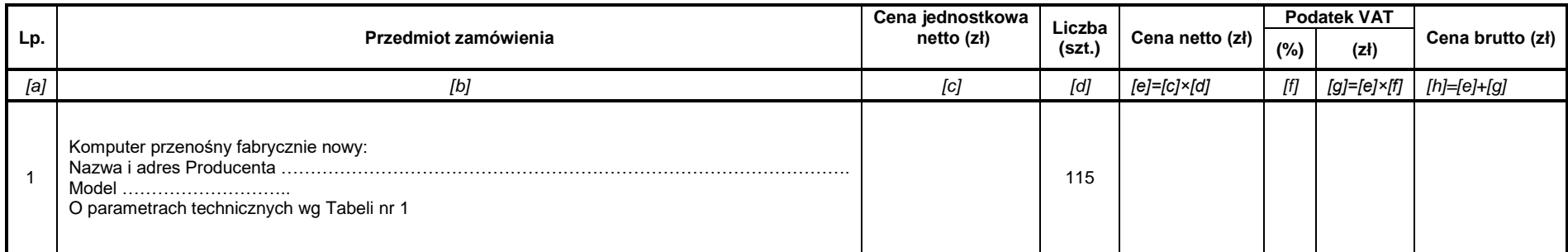

#### **Słownie zł cena ofertowa netto: \_\_\_\_\_\_\_\_\_\_\_\_\_\_\_\_\_\_\_\_\_\_\_\_\_\_\_\_\_\_\_\_\_\_\_\_\_\_\_\_\_\_\_\_\_\_\_\_\_\_\_\_\_\_\_\_\_\_\_\_\_\_\_\_\_\_\_\_\_\_\_\_\_\_\_**

#### Słownie zł cena ofertowa brutto:

#### **Oświadczamy, że:**

- 1) W cenie naszej oferty zostały uwzględnione wszystkie koszty wykonania zamówienia.
- 2) Zapoznaliśmy się z treścią SIWZ (w tym ze wzorem Umowy) i nie wnosimy do niej zastrzeżeń oraz przyjmujemy warunki w niej zawarte.
- 3) **Termin dostawy Sprzętu, o którym mowa w § 4 wzoru Umowy stanowiącej Załącznik nr 5.2 do SIWZ, wyniesie ………… dni od daty zawarcia Umowy.** *Uwaga!*
	- *a) Maksymalny termin dostawy Sprzętu, o którym mowa w § 4 wzoru Umowy stanowiącej Załącznik nr 5.2 do SIWZ , wynosi 45 dni od daty zawarcia Umowy.*
	- *b) Jeżeli Wykonawca zaoferuje termin dostawy Sprzętu dłuższy niż 45 dni od daty zawarcia Umowy – oferta takiego Wykonawcy zostanie odrzucona jako niezgodna z treścią SIWZ;*
	- *c) W przypadku, gdy Wykonawca nie wskaże oferowanego terminu dostawy Sprzętu, Zamawiający uzna, że Wykonawca zaoferował maksymalny wskazany przez Zamawiającego termin dostawy Sprzętu, tj. 45 dni od daty zawarcia Umowy.*

## 4) **Okres gwarancji, o którym mowa w § 8 ust. 2 wzoru Umowy stanowiącej Załącznik nr 5.2 do SIWZ, wyniesie ……………. miesięcy.**

#### *Uwaga:*

- a) Minimalny okres gwarancji, o którym mowa w § 8 ust. 2 wzoru Umowy stanowiacej Załącznik nr 5.2 do SIWZ, wynosi 24 miesiące od daty podpisania bez zastrzeżeń przez Zamawiającego poszczególnych Protokołów Odbioru, *o których mowa w § 5 ust. 7 wzoru Umowy stanowiącej Załącznik nr 5.2 do SIWZ.*
- *b) Jeżeli Wykonawca zaoferuje okres gwarancji krótszy niż 24 miesiące – oferta takiego Wykonawcy zostanie odrzucona jako niezgodna z treścią SIWZ;*
- *c) W przypadku, gdy Wykonawca nie wskaże oferowanego okresu gwarancji, Zamawiający uzna, że Wykonawca zaoferował minimalny wskazany przez Zamawiającego okres gwarancji, tj. 24 miesiące.*
- d) Jeżeli Wykonawca zaoferuje okres gwarancji dłuższy niż 48 miesięcy Zamawiający wpisze ten termin w § 8 ust. 2 wzoru Umowy stanowiącej Załącznik nr 5.2 do SIWZ, natomiast do celów oceny ofert uzna, iż Wykonawca *zaoferował okres gwarancji wynoszący 48 miesięcy.*

5) **Czas usunięcia wady, o którym mowa w § 8 ust. 3 wzoru Umowy stanowiącej Załącznik nr 5.2 do SIWZ, wyniesie …………. Dni Roboczych.**

### *Uwaga:*

- *a) Maksymalny czas usunięcia wady w ramach gwarancji jakości i rękojmi wynosi 10 Dni Roboczych.*
- *b) W przypadku braku wskazania czasu usunięcia wady, Zamawiający uzna, że Wykonawca zaoferował maksymalny czas usunięcia wady, tj.: "10 Dni Roboczych".*
- *c) W przypadku zadeklarowania czasu usunięcia wady dłuższego niż "10 Dni Roboczych", oferta takiego Wykonawcy zostanie odrzucana jako niezgodna z treścią SIWZ.*
- 6) Uważamy się za związanych niniejszą ofertą na okres wskazany w SIWZ.
- 7) Wadium w wysokości **10 000,00 zł** (słownie: dziesięć tysięcy złotych zero groszy) wnieśliśmy przed upływem terminu składania ofert.

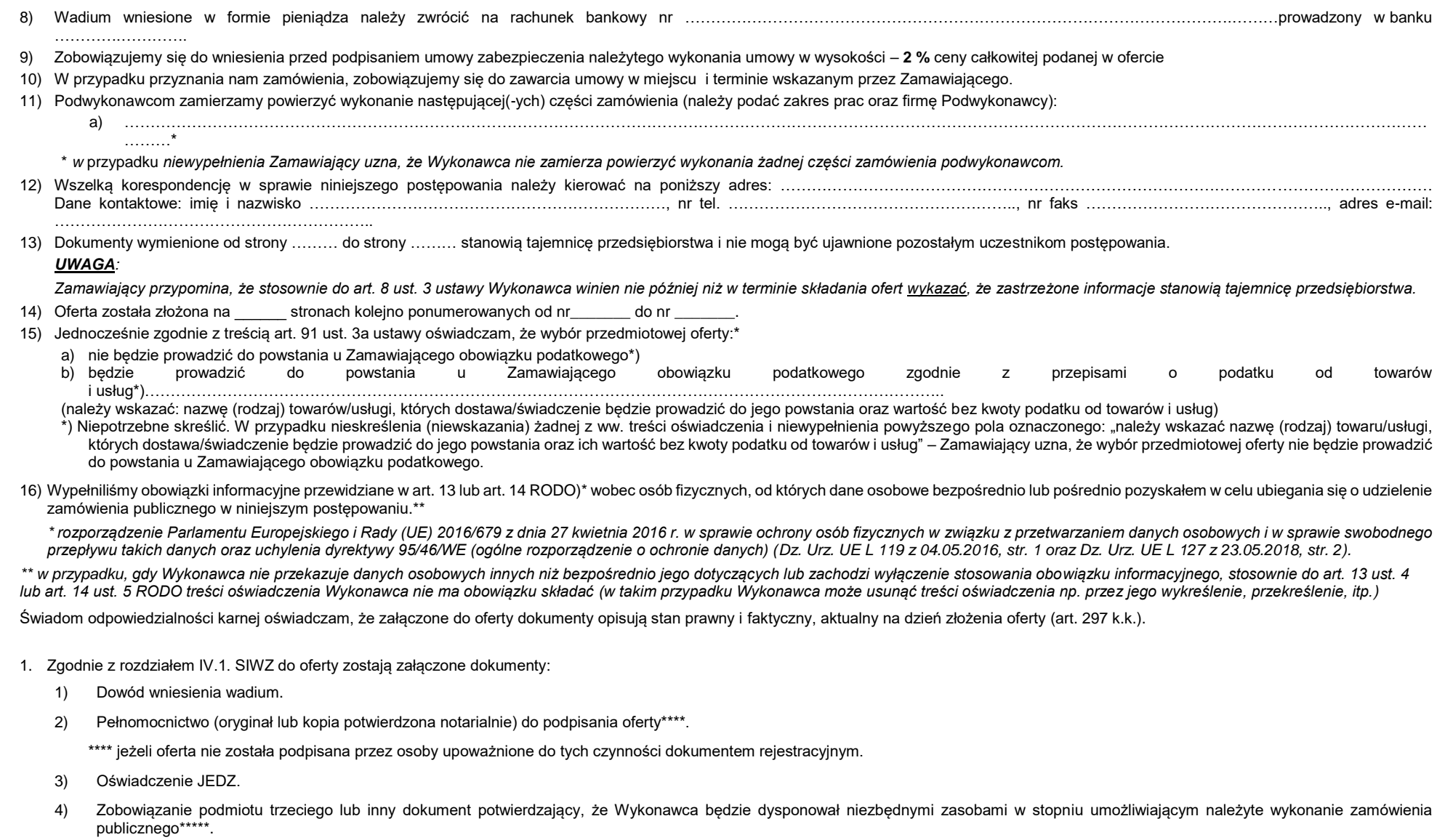

## **Załącznik nr 1.3. do SIWZ wzór Formularza Ofertowego w części 3 zamówienia**

## **Formularz Ofertowy Część 3 zamówienia** DPiZP.2610.28.2020

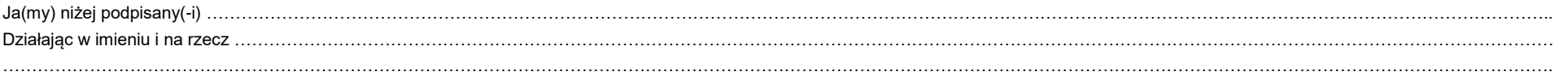

W odpowiedzi na ogłoszone postępowanie prowadzone w trybie przetargu nieograniczonego na "**Zakup 2 typów komputerów przenośnych oraz monitorów komputerowych***"*, zgodnie z wymaganiami określonymi w specyfikacji istotnych warunków zamówienia i wzorze umowy wraz z załącznikami, oferuję(-emy) dostawę monitorów komputerowych (fabrycznie nowych nienoszących śladów uprzedniego użytkowania), każdy o poniższych parametrach technicznych:

#### **Tabela nr 1**

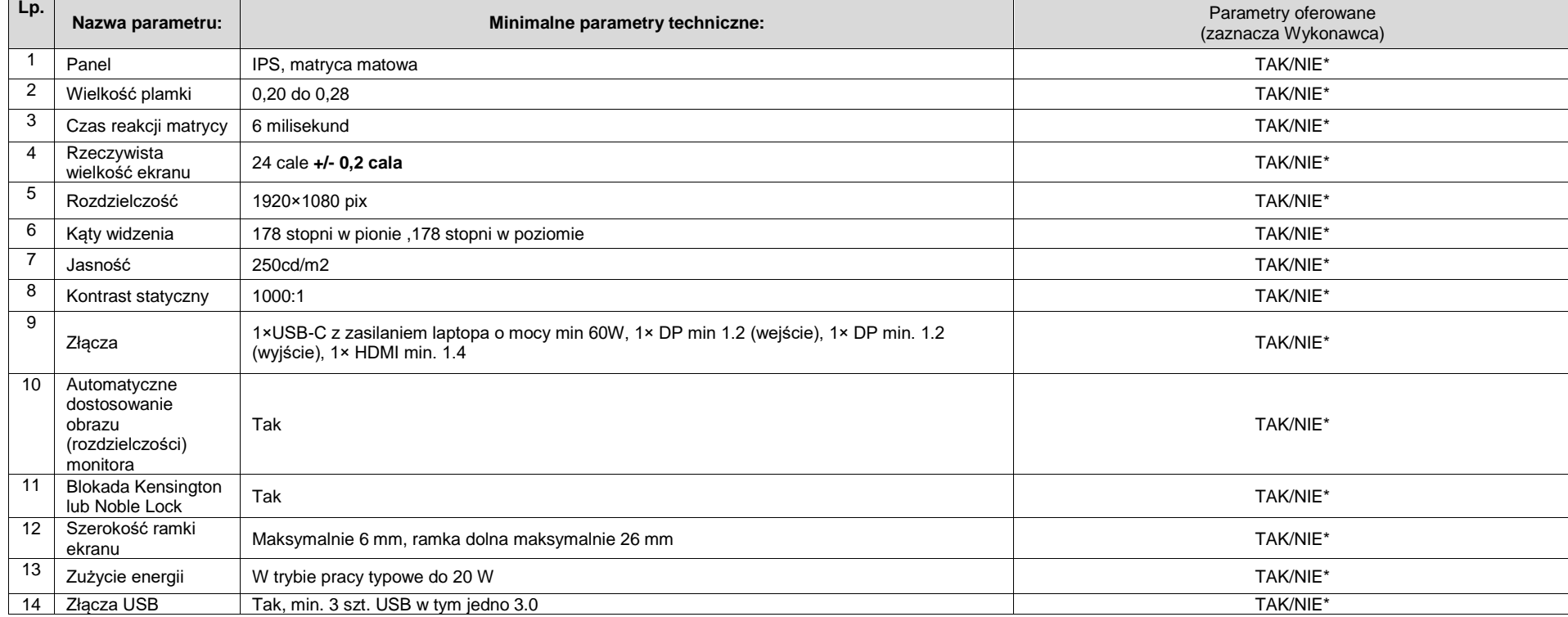

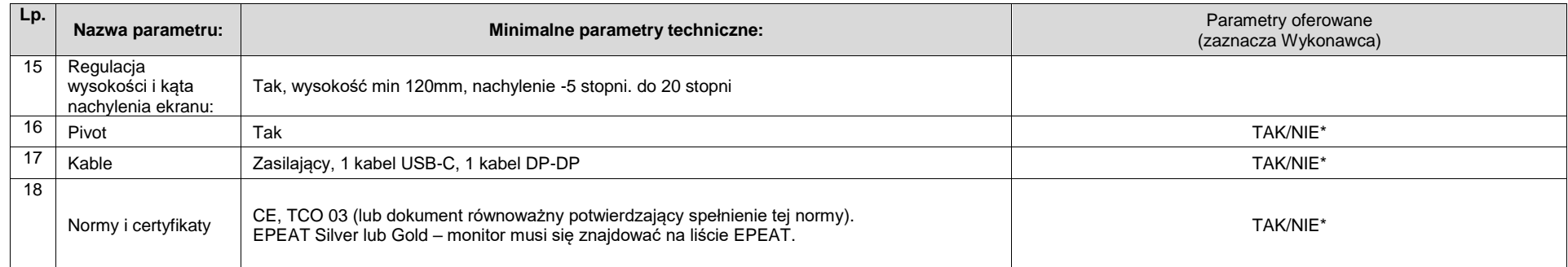

#### **Tabela nr 2**

**za cenę:** 

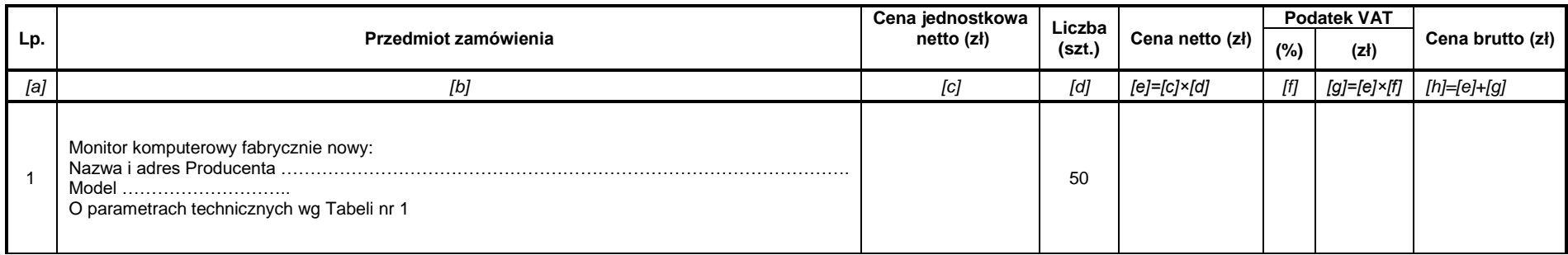

Słownie zł cena ofertowa netto:

Słownie zł cena ofertowa brutto:

#### **Oświadczamy, że:**

- 1) W cenie naszej oferty zostały uwzględnione wszystkie koszty wykonania zamówienia.
- 2) Zapoznaliśmy się z treścią SIWZ (w tym ze wzorem Umowy) i nie wnosimy do niej zastrzeżeń oraz przyjmujemy warunki w niej zawarte.
- 3) **Termin dostawy Sprzętu, o którym mowa w § 4 wzoru Umowy stanowiącej Załącznik nr 5.3 do SIWZ, wyniesie ………… dni od daty zawarcia Umowy.** *Uwaga!*
	- *a) Maksymalny termin dostawy Sprzętu, o którym mowa w § 4 wzoru Umowy stanowiącej Załącznik nr 5.3 do SIWZ , wynosi 21 dni od daty zawarcia Umowy.*
	- *b) Jeżeli Wykonawca zaoferuje termin dostawy Sprzętu dłuższy niż 21 dni od daty zawarcia Umowy – oferta takiego Wykonawcy zostanie odrzucona jako niezgodna z treścią SIWZ;*
	- *c) W przypadku, gdy Wykonawca nie wskaże oferowanego terminu dostawy Sprzętu, Zamawiający uzna, że Wykonawca zaoferował maksymalny wskazany przez Zamawiającego termin dostawy Sprzętu, tj. 21 dni od daty zawarcia Umowy.*
- 4) **Okres gwarancji, o którym mowa w § 8 ust. 2 wzoru Umowy stanowiącej Załącznik nr 5.3 do SIWZ, wyniesie ……………. miesięcy.**

*Uwaga:* 

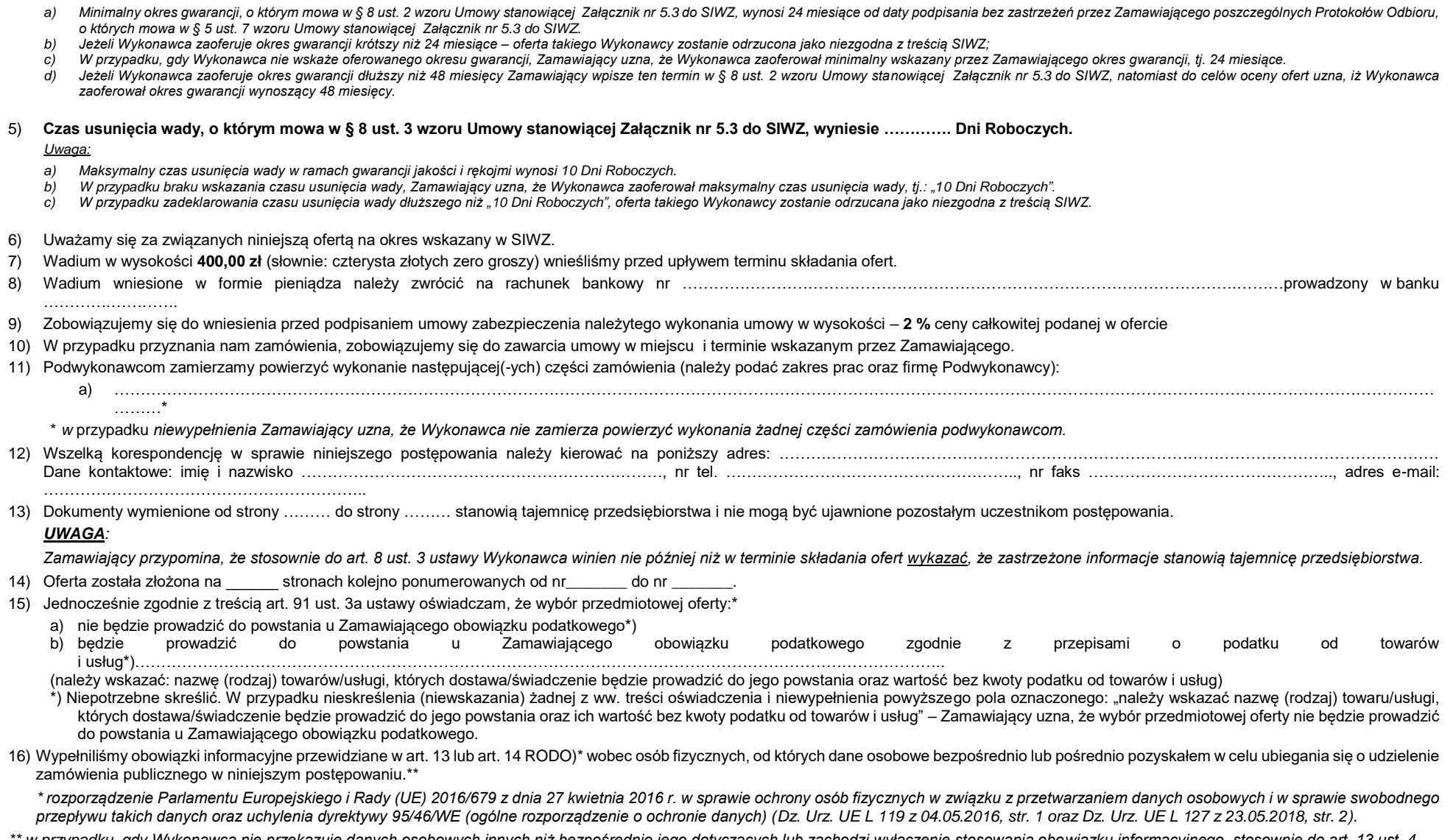

*\*\* w przypadku, gdy Wykonawca nie przekazuje danych osobowych innych niż bezpośrednio jego dotyczących lub zachodzi wyłączenie stosowania obowiązku informacyjnego, stosownie do art. 13 ust. 4 lub art. 14 ust. 5 RODO treści oświadczenia Wykonawca nie ma obowiązku składać (w takim przypadku Wykonawca może usunąć treści oświadczenia np. przez jego wykreślenie, przekreślenie, itp.)*

Świadom odpowiedzialności karnej oświadczam, że załączone do oferty dokumenty opisują stan prawny i faktyczny, aktualny na dzień złożenia oferty (art. 297 k.k.).

- 1. Zgodnie z rozdziałem IV.1. SIWZ do oferty zostają załączone dokumenty:
	- 1) Dowód wniesienia wadium.
	- 2) Pełnomocnictwo (oryginał lub kopia potwierdzona notarialnie) do podpisania oferty\*\*\*\*.

\*\*\*\* jeżeli oferta nie została podpisana przez osoby upoważnione do tych czynności dokumentem rejestracyjnym.

- 3) Oświadczenie JEDZ.
- 4) Zobowiązanie podmiotu trzeciego lub inny dokument potwierdzający, że Wykonawca będzie dysponował niezbędnymi zasobami w stopniu umożliwiającym należyte wykonanie zamówienia publicznego\*\*\*\*\*.